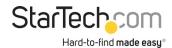

## USB DVI External Dual or Multi Monitor Video Adapter

#### Product ID: USB2DVI

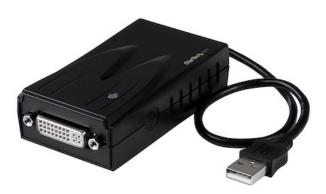

The USB2DVI USB DVI Multi Monitor External Video Adapter turns an available USB 2.0 port into an external video card DVI port - providing high quality dual-display or multi-monitor capability that can be used in a variety of laptop or desktop applications to increase your productivity.

The device also offers the option of running up to five additional displays simultaneously (using five USB2DVI Multi Monitor External Video Cards). Each connected adapter can be used to further extend the desktop or mirror the image shown on the existing display - all without having to open the computer case to install an additional video card.

Backed by a StarTech.com 2-year warranty and free lifetime technical support.

# **Certifications, Reports and Compatibility**

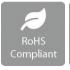

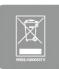

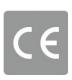

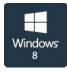

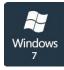

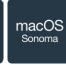

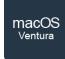

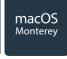

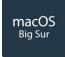

# **Applications**

- Add a secondary display adapter and extend your desktop display without taking apart your computer to install a new video card
- Add multiple (up to five) monitors / projectors to your computer setup using one USB2DVI device for each additional display

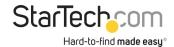

- View large or multiple spreadsheets across multiple displays
- A compact, lightweight solution for traveling business associates using laptop PCs enabling connection to a secondary display
- Connect multiple monitors to a single computer to create engaging multimedia presentations
- Use the adapter to connect your PC to your television for showing family pictures and movies
- Increase productivity by running multiple applications on different screens, check your email on one display and work on a document in the other
- Great for researchers and writers offering the ability to have reference material on one display and a working document copy on the other

## **Features**

- Optimal performance at 1680x1050 and ideal for use with 20" to 22" monitors or smaller
- Acts as an external video card connected through USB 2.0
- No power adapter required
- Quick and easy installation
- Supports the use of DVI to VGA or DVI to HDMI adapters

| Hardware    |                                |                                                  |
|-------------|--------------------------------|--------------------------------------------------|
|             | Warranty                       | 2 Years                                          |
|             | AV Input                       | USB 2.0                                          |
|             | AV Output                      | DVI                                              |
|             | USB Pass-Through               | No                                               |
|             | Memory                         | 16MB                                             |
|             | Chipset ID                     | DisplayLink - DL-165                             |
| Performance |                                |                                                  |
|             | Maximum Digital<br>Resolutions | 1600x1200(standard) or 1680x1050(wide) @ 32 bits |
|             | Supported Resolutions          | Widescreen (16/32 bit):                          |

1680x1050, 1440x900, 1366x768

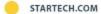

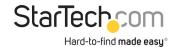

Standard (16/32 bit):

1600x1200, 1280x1024, 1280x960, 1024x768, 800x600,

640x480

**General Specifications** 

This USB video adapter uses a DisplayLink family chipset. If you're connecting this device to a computer along with additional USB video adapters or docking stations, please avoid using

devices with a Trigger or Fresco family chipset.

Connector(s)

Connector A 1 - USB 2.0 Type-A (4 pin, 480Mbps)

Connector B 1 - DVI-I (29 pin)

**Software** 

OS Compatibility Windows XP(32bit)/ Vista(32/64bit)/ 7(32/64bit) / 8(32/64bit) \*,

Aero 3D interface supported

macOS Sequoia (15.0) / macOS Sonoma (14.0) / macOS Ventura (13.0) / Monterey (12.0) / Big Sur (11.0) / Mountain Lion (10.8) / Lion (10.7) / Snow Leopard (10.6) / Leopard (10.5) /

Tiger (10.4)

Special Notes / Requirements

System and Cable Requirements

System Processor: 1.2GHz

System Memory: 512MB

Note Power PC-based Macintosh computers, such as late-model

iMacs, PowerBooks and PowerMacs, are not currently supported

This USB video adapter uses a DisplayLink family chipset. If you're connecting this device to a computer along with additional USB video adapters or docking stations, avoid using devices with different family chipsets, such as Trigger or Fresco Logic

Connect a maximum of five USB video adapters on a single computer. Support for multiple adapters will vary depending

upon your system resources

This USB video adapter is not intended for graphical intensive

applications, such as gaming

Physical Characteristics

Color Black

Cable Length 19.7 in [500 mm]

Product Length 3.5 in [90 mm]

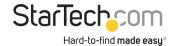

|                       | Product Width                | 1.9 in [4.8 cm]        |
|-----------------------|------------------------------|------------------------|
|                       | Product Height               | 0.9 in [2.4 cm]        |
|                       | Weight of Product            | 2.6 oz [73 g]          |
| Packaging Information |                              |                        |
|                       | Package Length               | 5.7 in [14.6 cm]       |
|                       | Package Width                | 1.9 in [47 mm]         |
|                       | Package Height               | 8.0 in [20.2 cm]       |
|                       | Shipping (Package)<br>Weight | 6.4 oz [180.0 g]       |
| What's in the Box     |                              |                        |
|                       | Included in Package          | 1 - USB to DVI Adapter |
|                       |                              | 1 - Driver CD          |
|                       |                              | 1 - Instruction Manual |

<sup>\*</sup>Product appearance and specifications are subject to change without notice.